# **SIEMENS**

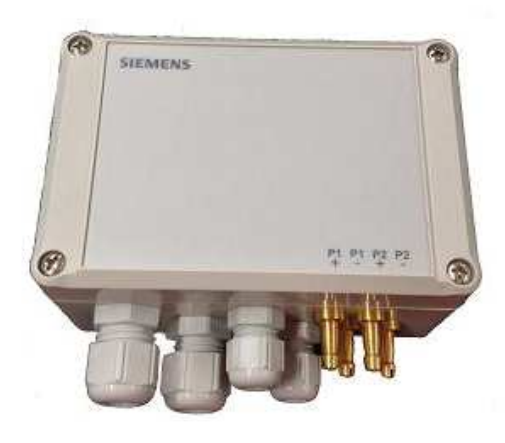

## **Czujnik różnicy ciśnienia QBM69..**

do powietrza i gazów nieagresywnych

- **Liniowa charakterystyka ciśnienia z nastawianym zakresem pomiarowym**
- **Napięcie zasilające 24 V AC/DC**
- **Sygnał wyjściowy przez Modbus RTU:** 
	- − **Analogowe czujniki temperatury (2x) (wyposażenie dodatkowe) LG-Ni1000, N1000, PT1000 lub NTC10k**
- **Urządzenie bezobsługowe**
- **Sygnał pomiarowy skalibrowany oraz kompensowany temperaturowo**

## **Zastosowanie**

Czujnik różnicy ciśnienia QMB69.. dokonuje pomiaru nad- i podciśnienia różnicowego powietrza i nieagresywnych gazów.

Obszary zastosowania:

- Pomiar różnicy ciśnienia w kanałach wentylacyjnych i klimatyzacyjnych
- Monitorowanie przepływu powietrza
- Monitorowanie filtrów i sterowanie wentylatorami

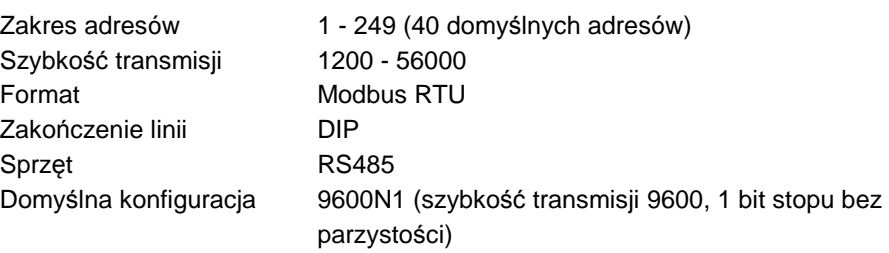

## **Zestawienie typów**

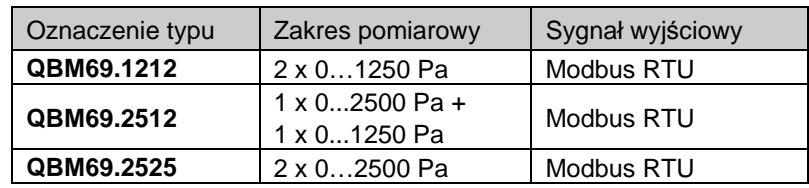

## **Wyposażenie dodatkowe**

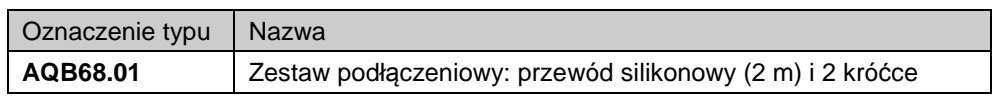

## **Zamówienie**

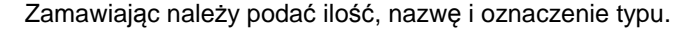

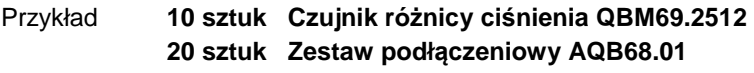

#### **Urządzenia współpracujące**

Każdy system lub urządzenie obsługujące komunikację z czujnikiem przez Modbus RTU.

## **Działanie**

Czujnik dokonuje pomiaru różnicy ciśnienia za pomocą układu pomiarowego MEMS\*. Układ generuje sygnał wyjściowy o charakterystyce liniowej i kompensowany temperaturowo. Różnica ciśnienia może być odczytywana poprzez Modbus. Średnia z 500, 1000, 4000 i 16000 ms różnicy ciśnienia obliczana jest w sposób ciągły i dostępna pod oddzielnymi adresami rejestru Modbus.

\* MEMS = Micro Mechanical System

Czujnik różnicy ciśnienia składa się z:

- Obudowa czujnika
- Doprowadzenie kablowa z dławikiem kablowym
- Układu pomiarowego ciśnienia MEMS (MEMS = Micro Mechanical System)
- Obwód drukowany z zaciskami podłączeniowymi, przełącznikiem DIP do przełączania zakresu pomiarowego (patrz "Wskazówki dotyczące uruchomienia")
- Przycisk korekcji punktu zerowego (patrz "Wskazówki dotyczące uruchomienia")

## **Elementy nastawcze i podłączeniowe**

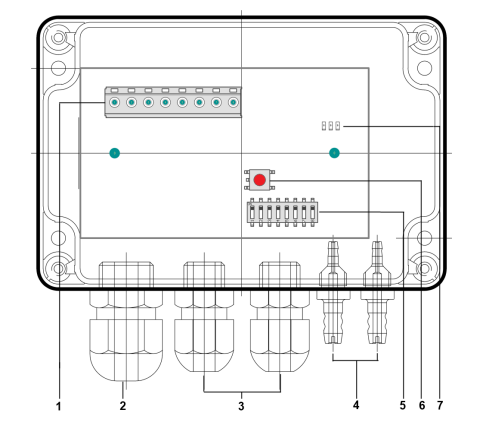

- 1. Blok zacisków podłączeniowych
- 2. Dławik kablowy M16 (bez usuwania naprężeń kabla)
- 3. Dławik kablowy M12 (bez usuwania naprężeń kabla)
- 4. Przyłącza ciśnienia (patrz "Wskazówki dotyczące montażu")
- 5. Przełącznik DIP do wyboru zakresu pomiaru
- 6. Przycisk do kalibracji punktu zerowego i konfiguracji
- 7. Diody stany LED

## **Wskazówki dotyczące projektowania**

Zastosowany transformator musi być przeznaczony do niskiego napięcia bezpiecznego (SELV) i musi mieć odseparowane uzwojenia oraz być przystosowany do pracy ze 100 % obciążeniem.

Przy doborze transformatora i bezpieczników należy przestrzegać lokalnych przepisów dotyczących instalacji elektrycznych.

Przestrzegać maksymalnych dopuszczalnych długości kabla.

Jeżeli długość kabla przekracza 100 m i jeśli prowadzony jest on równolegle do kabli zasilających, to należy zastosować kabel ekranowany!

## **Wskazówki dotyczące montażu**

Czujniki różnicy ciśnienia przeznaczone są do montażu bezpośrednio na kanale powietrznym, na ścianie, w stropie lub w szafie sterowniczej.

Aby osiągnąć odpowiednią klasę bezpieczeństwa obudowy podaną w "Danych technicznych", czujniki różnicy ciśnienia muszą być montowane przyłączami ciśnienia skierowanymi w dół. Ponadto powinny być one umieszczone wyżej niż kanałowe króćce przyłączeniowe.

#### **Jeżeli przyłącza ciśnienia skierowane są do góry lub są położone niżej od króćców przyłączeniowych na kanale, to wewnątrz czujnika może wstępować kondensacja i gromadzenie skroplin prowadzące do jego uszkodzenia. Uwaga!**

Przewody ciśnieniowe do czujnika powinny być podłączone w następujący sposób:

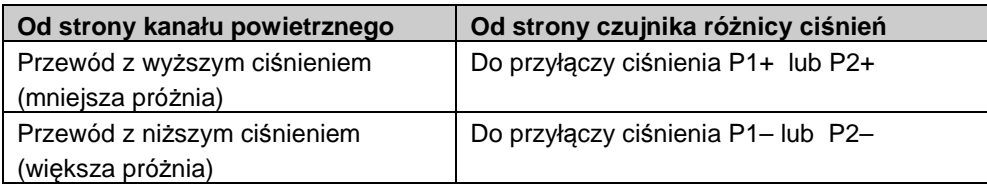

Czujnik jest dostarczany z instrukcją montażu.

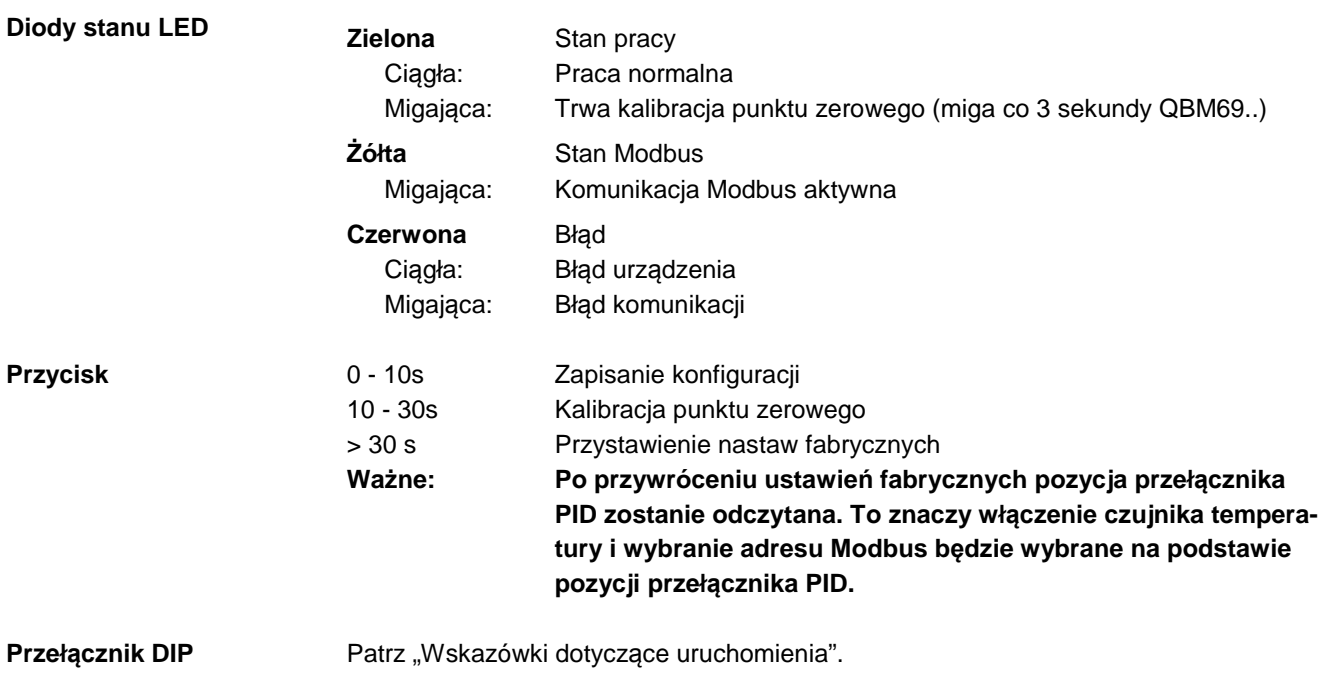

## **Wskazówki dotyczące uruchomienia**

**Punkt zerowy czujnika różnicy ciśnień zawsze musi być skalibrowany po pierwszym podłączeniu napięcia zasilającego, po zamontowaniu.** 

- 1. Podłącz przewody do zacisków Nie podłączaj jeszcze przewodów ciśnieniowych  $(P1+ - P2+ -)$
- 2. Wciśnij przycisk kalibracji punktu zerowego (6) na dłużej niż 10 sekund do czasu aż dioda LED na krótko się zaświeci
- 3. Podłącz przewody ciśnieniowe (P1+ –, P2+ –)

## **Przełączniki DIP**

 **Uwaga** 

Konfiguracja zgodnie z poniższą tabelą. Wszystkie ustawienia zostaną ustawione po wciśnięciu przycisku (6), patrz strona 3.

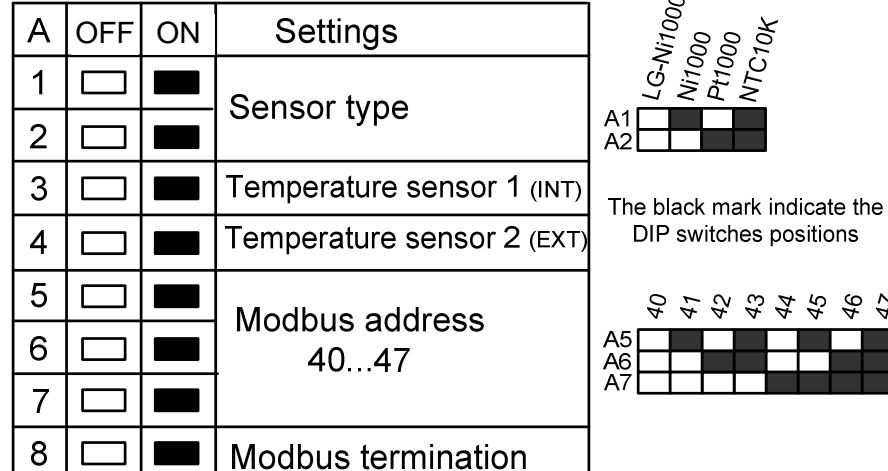

#### Wskazówka

4/8

Przełącznik DIP A1 i A2 do wyboru typu czujnika

Przełącznik DIP A3 i A4 do wyboru jednego lub dwóch czujników Przełącznik DIP A5, A6 i A7 do adresowania Modbus (więcej adresów można wybrać poprzez Modbus)

 $49.4$ 

**Dopuszczalne zakresy ciśnienia** 

Dozwolone zakresy ciśnień są dostępne do każdego rodzaju czujnika:

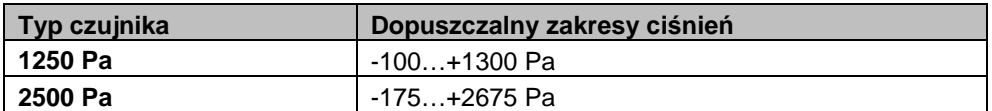

#### **Wszystkie wartości spoza tych granic mogą powodować nieprawidłowości pomiaru. Uwaga!**

## **Dane techniczne**

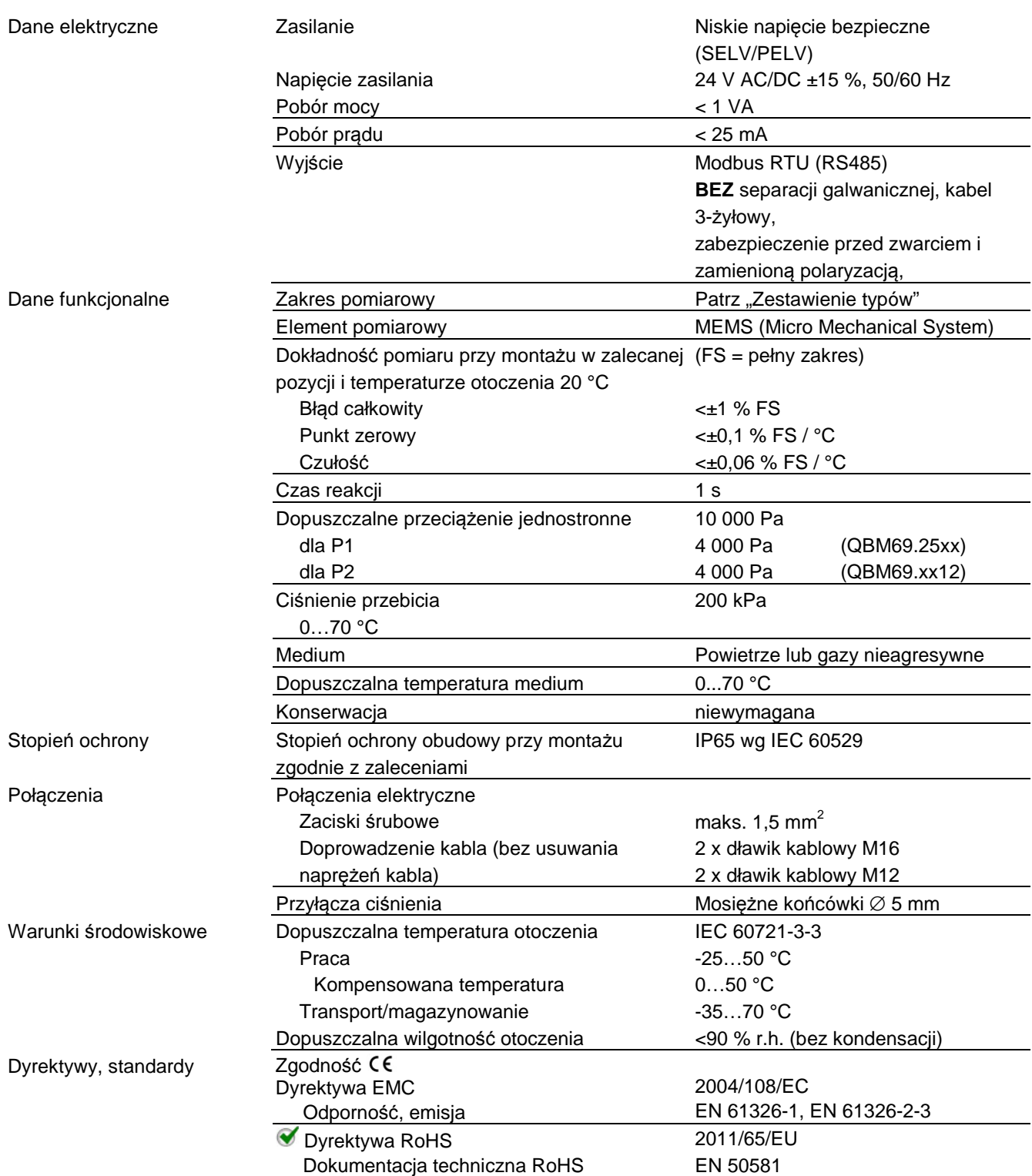

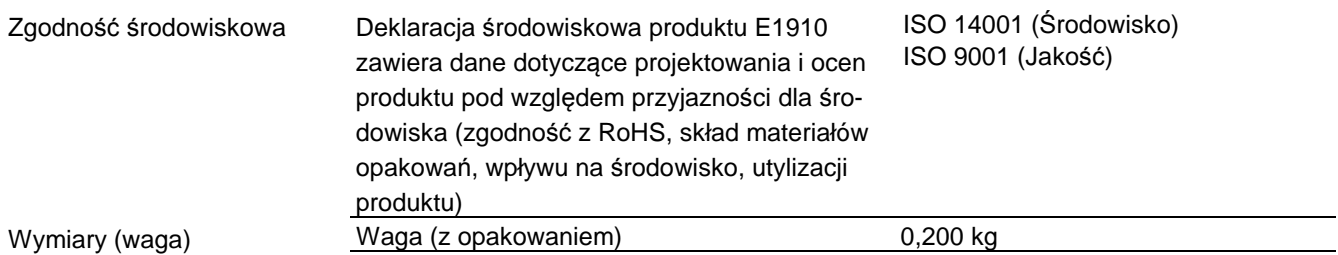

## **Zaciski podłączeniowe**

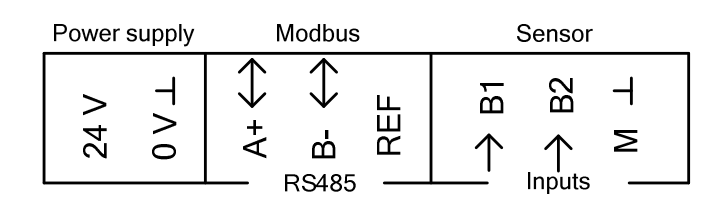

- 24 V Napięcie zasilania 24 V AC/DC
- $0 \text{ V}\_\_\_\_\$  Masa GND (G0)
- $A (+)$  Modbus +
- B (-) Modbus –
- REF Modbus REF
- B1 Czujnik temperatury 1: LG-Ni1000, Ni1000, Pt1000, NTC10k
- B2 Czujnik temperatury 2: LG-Ni1000, Ni1000, Pt1000, NTC10k
- M Masa pomiarowa GND dla B1 i B2

## **Wymiary**

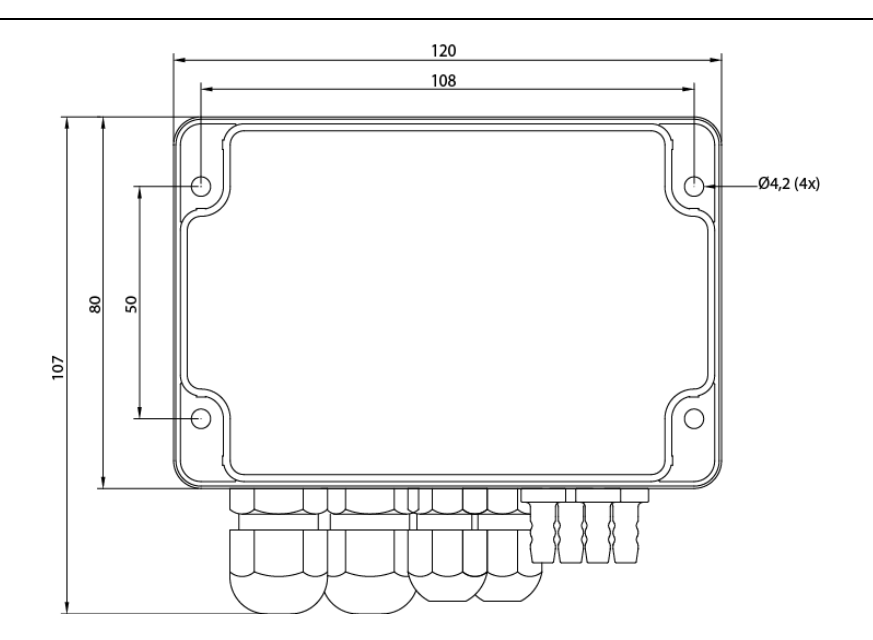

Wymiary w mm

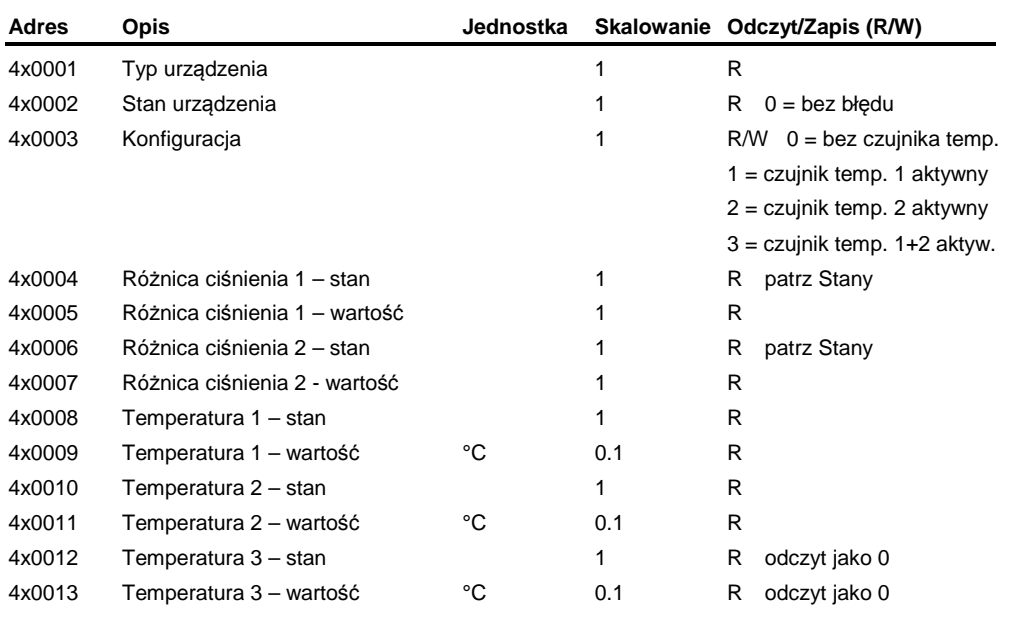

## Rejestry "Holding registers"

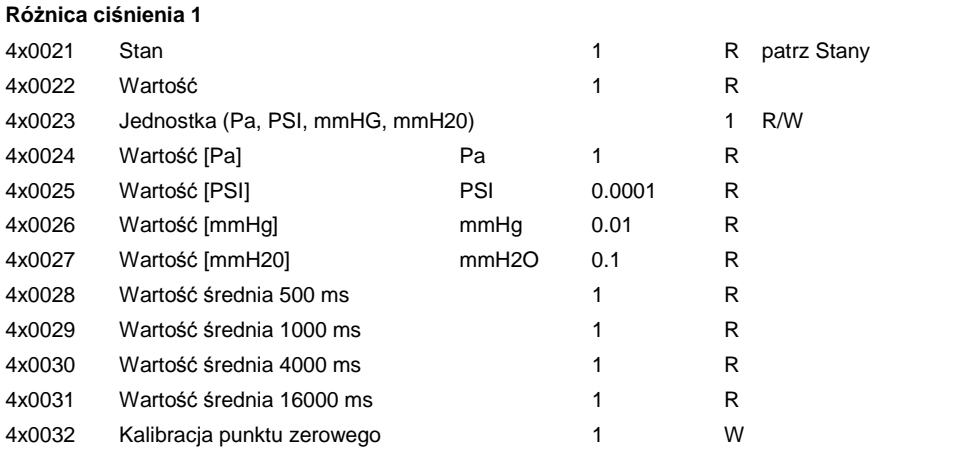

## **Różnica ciśnienia 2**

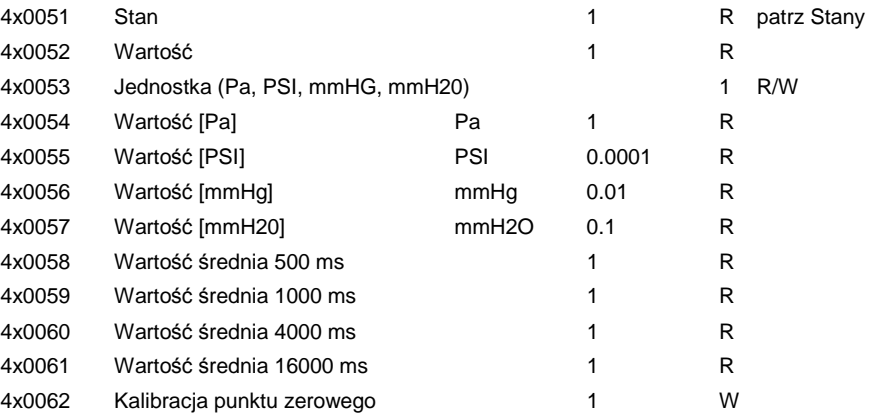

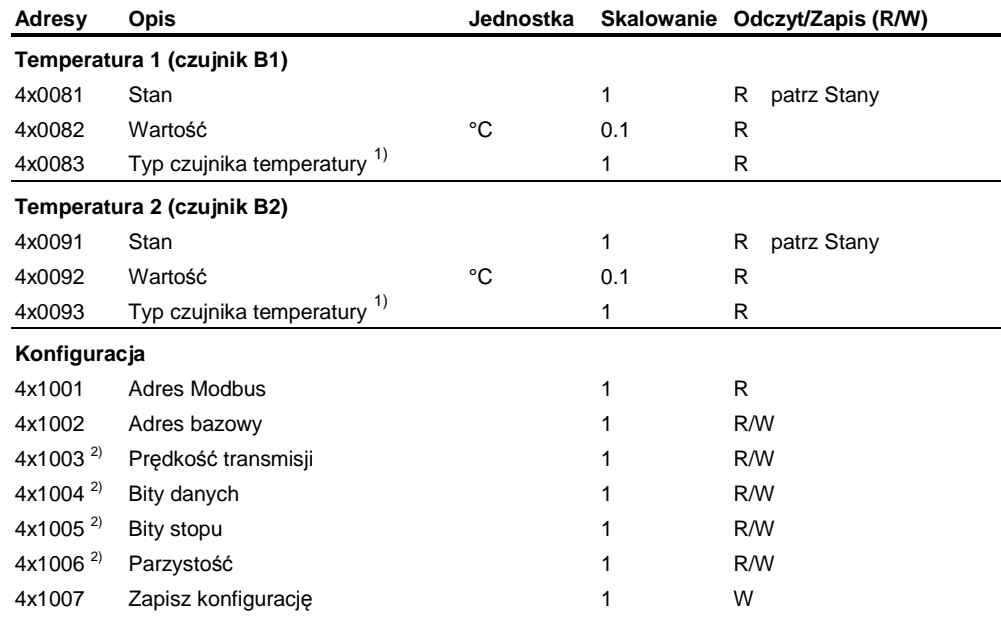

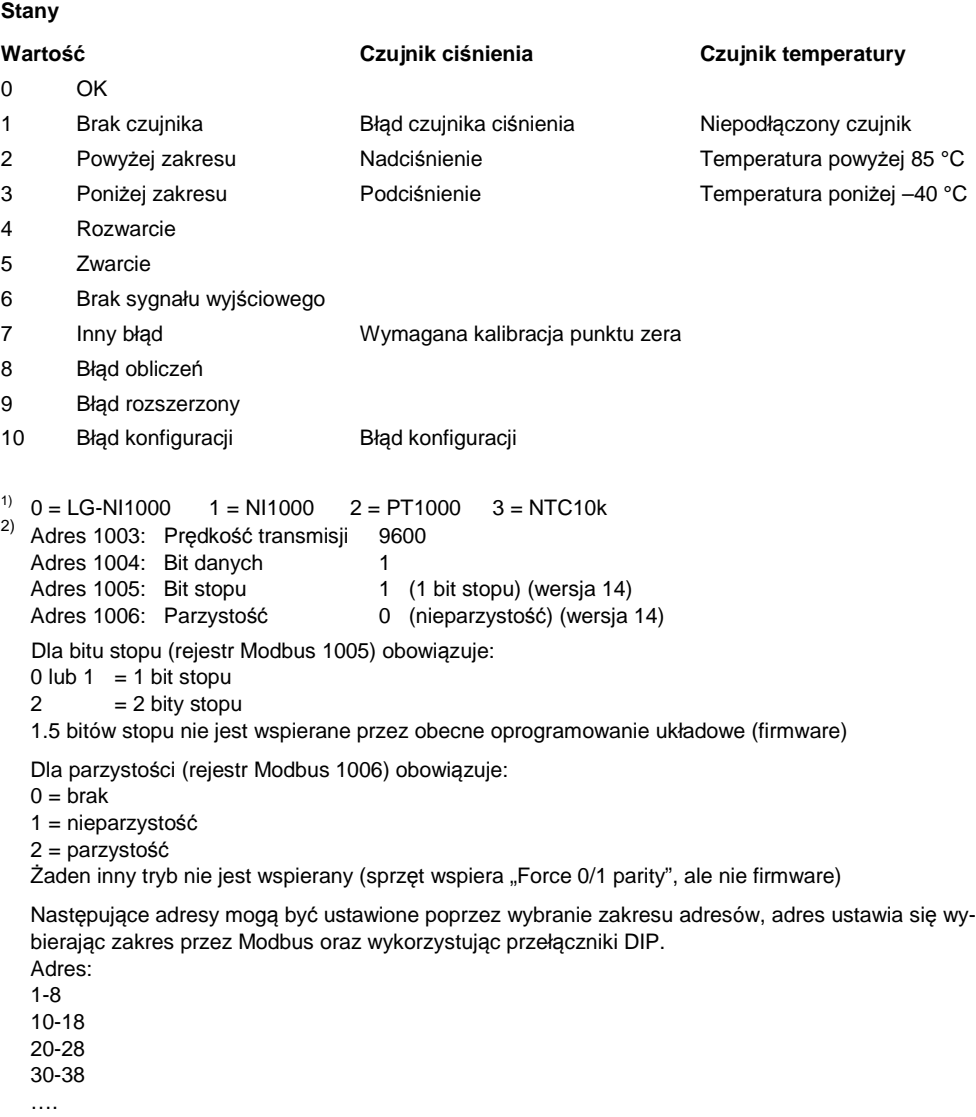

240-248